# itemis

Greetings, Java Hipster!

## JHipster IDE & Sub-Generator

Eclipse DemoCamp - Zurich / 05-2017

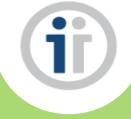

Serano Colameo & Jose Badeau

## **Agenda**

- 1<sup>st</sup> part (Serano Colameo)
  - Short overview about JHipster
  - What was the motivation to develop IDE features for JHipster
  - Demo: How to create from scratch a JHipster web application in Eclipse
- 2<sup>nd</sup> part (Jose Badeau)
  - Present the Yeoman JHipster subgenerator technology
  - How to write an own JHipster subgenerator
  - Show an example in a demo

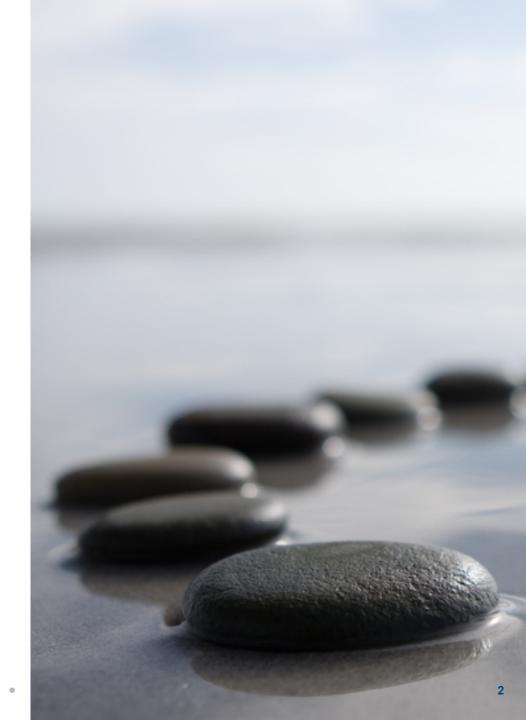

## **JHipster Overview**

## What is JHipster?

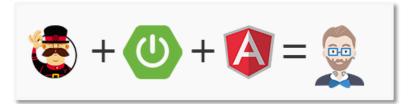

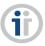

JHipster is a free and open-source application generator used to develop quickly a modern full stack web application using AngularJS, Spring and many other open source technologies.

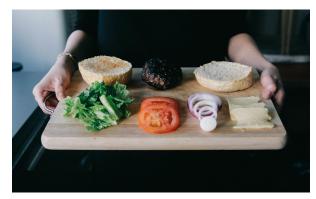

**Spring Framework** 

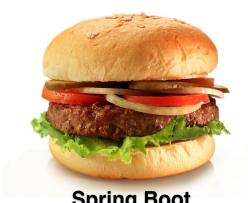

**Spring Boot** 

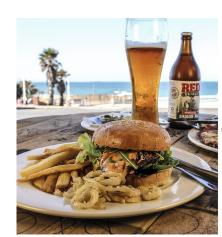

JHipster

## **JHipster Options**

# (jj)

#### Technologies available in JHipster

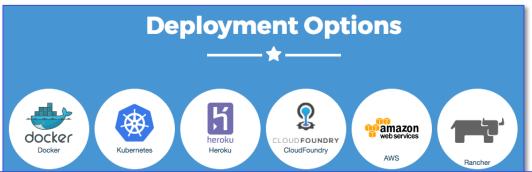

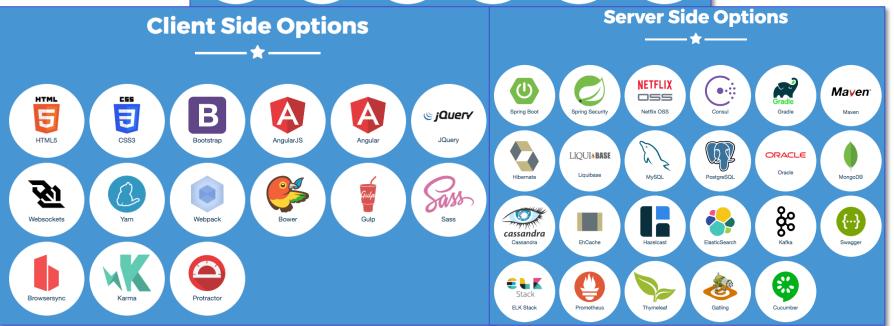

## But what about the development tooling?

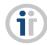

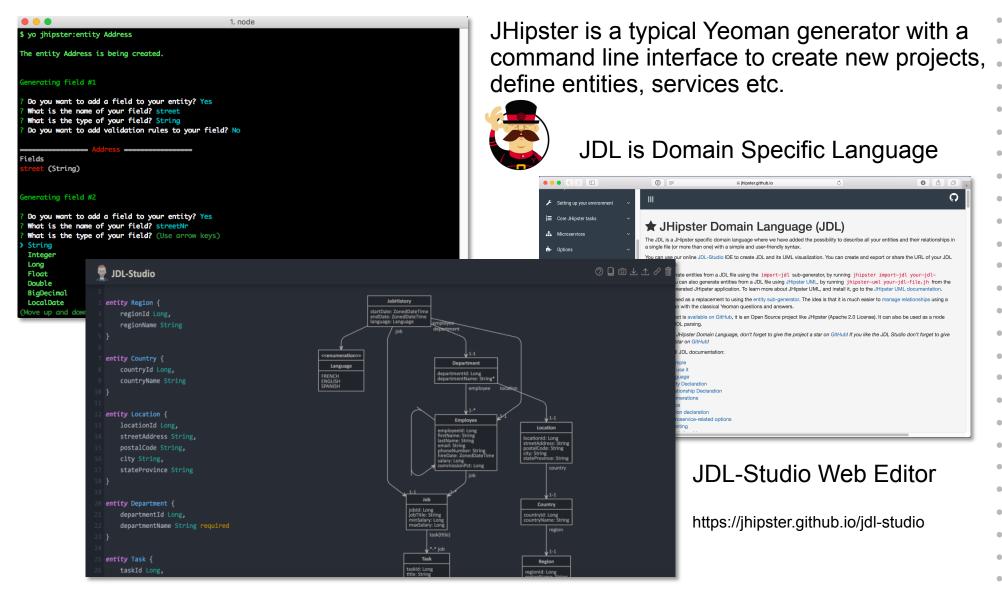

## A nice(r) editor for JDL but integrated in an IDE...

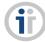

Why not develop a DSL with Xtext?

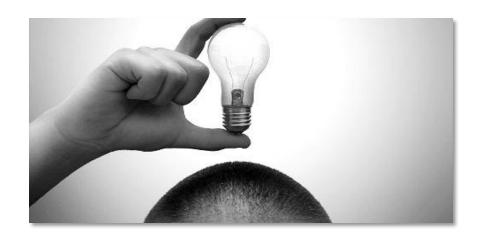

### **JHipster IDE**

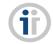

Features available in the latest version (1.2.0)

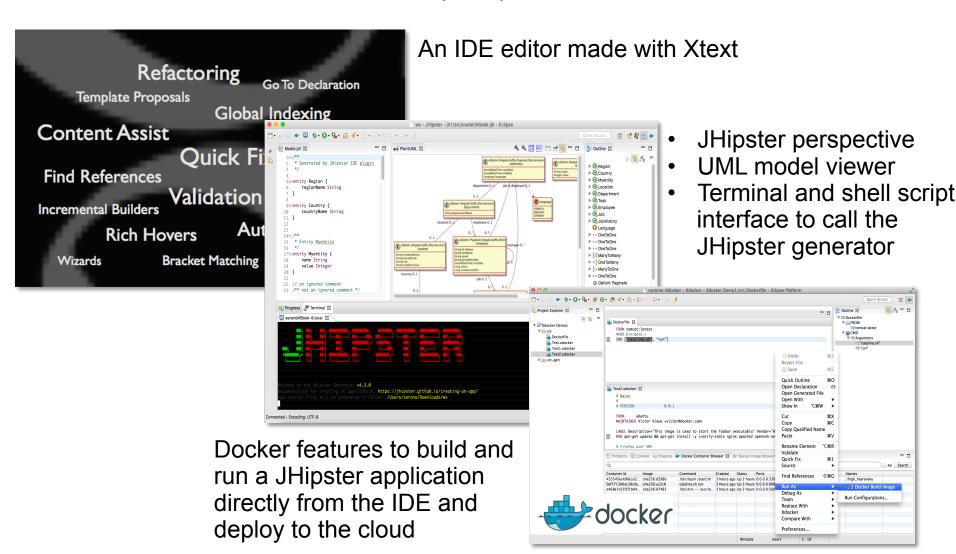

## **Supported IDE Products**

We want to support all common IDE products! eclipse ws - JHipster - jh1/src/model/Model.jdl - Eclipse [🍲] 🗐 🎋 • 🔘 • 🧣 • [🍅 🖋 • [월 • 🎘 • (두 다 다 • ] 🀠 🖹 😘 🐉 🗑 🤷 \* Generated by JHipster IDE plugin ▶ @ Region ► @ Country ▶ @ Myentity 5⊖ entity Region { ▶ @ Location regionName String ▶ @ Department ▶ Cask 9⊖ entity Country { countryName String ▶ 🥝 Job ▶ @ JobHistory 12 1 Language 13 149/\*\* ▶ •-• OneToOne 15 \* Entity Myentity ▶ □-□ OneToOne ▶ ••• OneToOne 17⊖ entity Myentity { name Strina value Integer EXPLORER Info Visual Studio Code will be updated after it restarts 22 // an ignored comment Welcome 23 /\*\* not an ignored comment \*/ regionName String ■ Progress J Terminal 🛭 entity Country { countryName String entity Myentity { ▶ node\_modules name String value Integer : https://jhipster.github.io/creating-an-app/ lder: /Users/serano/Downloads/ws entity Location { streetAddress String stateProvince String entity Department { departmentName String required .yo-rc.json IntelliJ not yet supported title String

mvnw

## **Demo – "JHipster IDE in Action"**

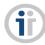

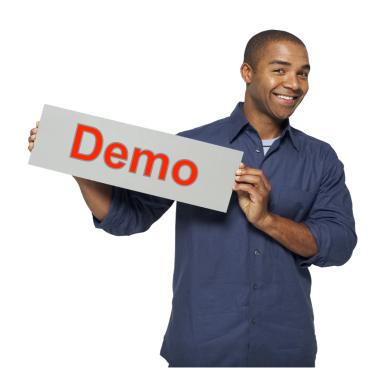

There is also a tutorial on Youtube!

# itemis

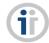

10

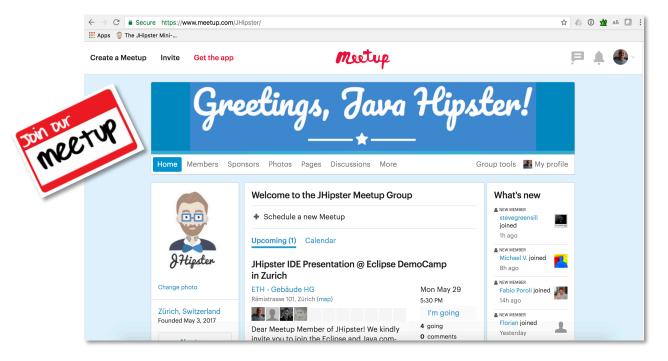

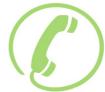

Serano Colameo serano.colameo@itemis-schweiz.ch +41 (0)56 442 68 63 Jose Badeau
jose.badeau@gmail.com
https://www.esgroup.ch

itemis Schweiz GmbH | Dorfstrasse 69 | CH-5210 Windisch | www.itemis-schweiz.ch